## How To Install Joomla Module 2.5 On Wamp Server Pdf >>>CLICK HERE<<<

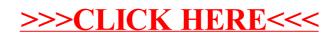